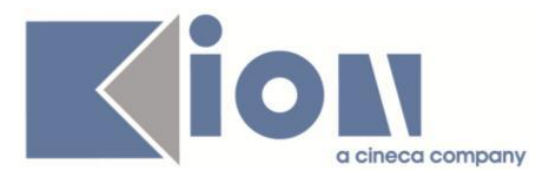

# **Note Di Rilascio ESSE3**  *Versione 12.12.02*

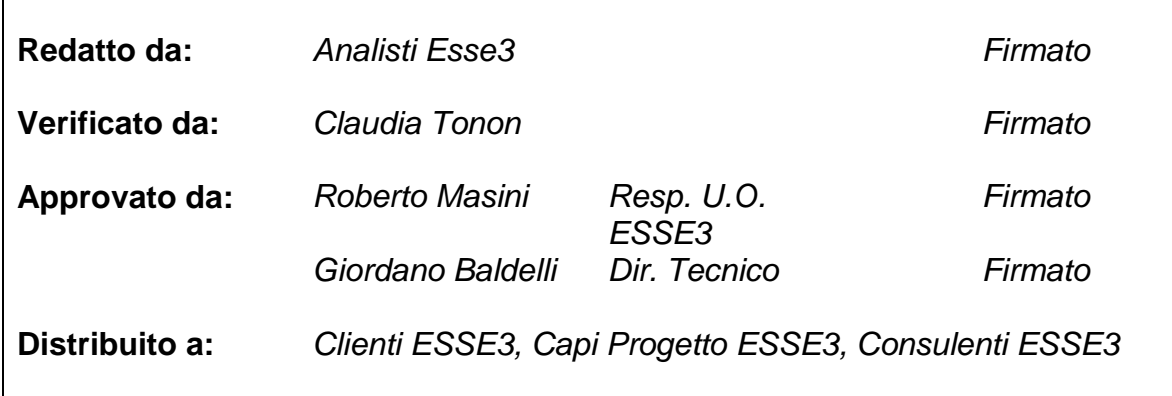

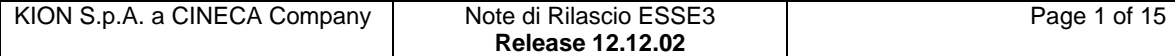

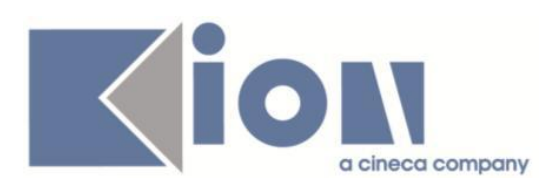

# **INDICE**

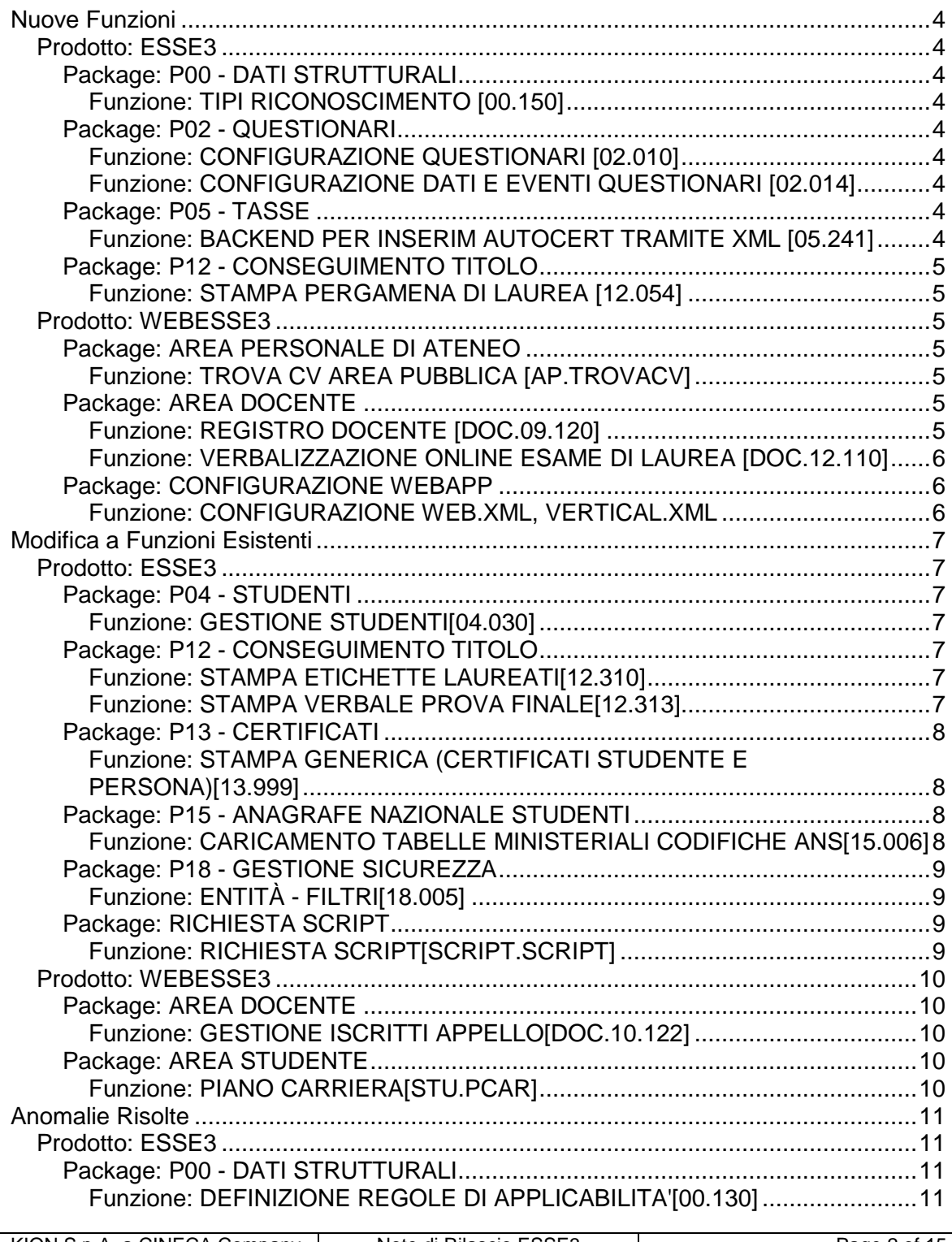

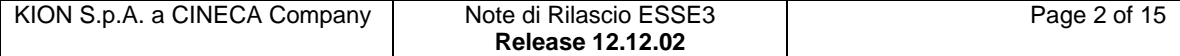

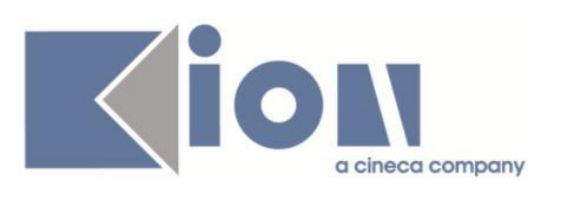

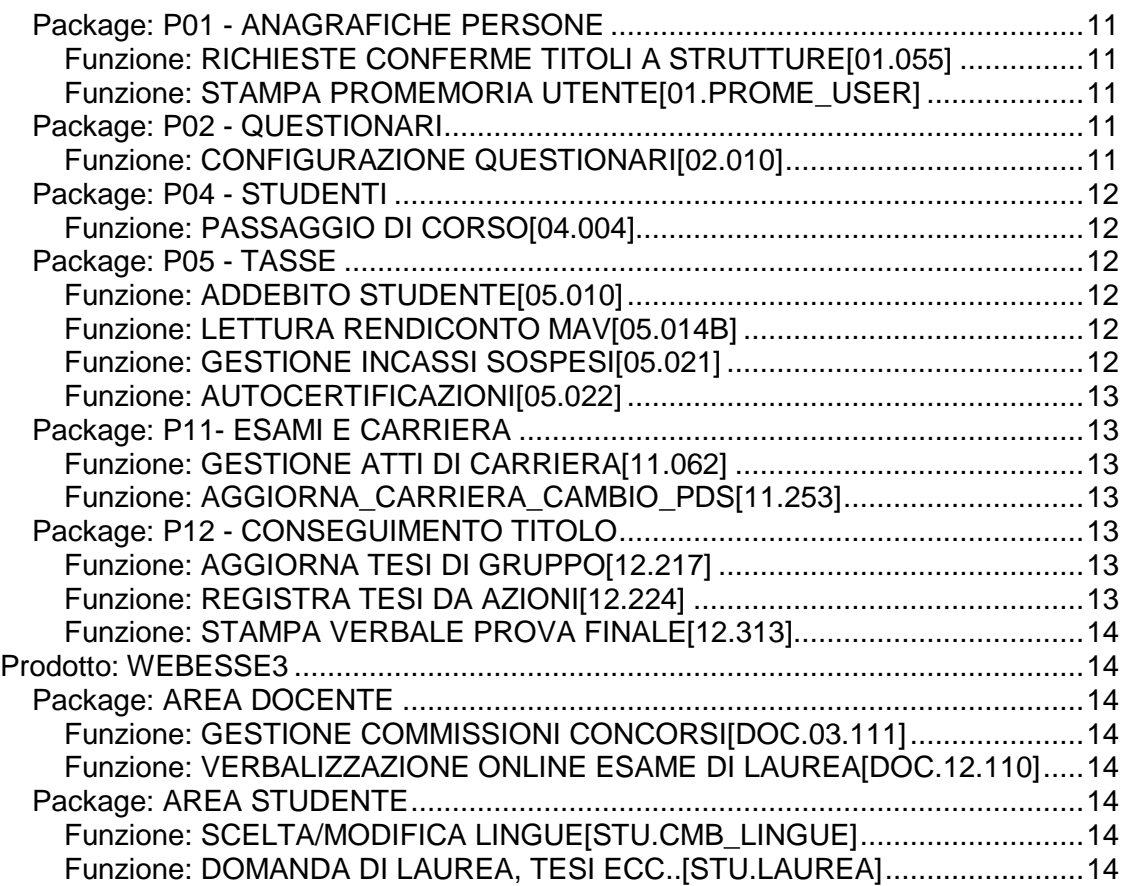

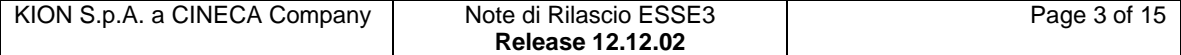

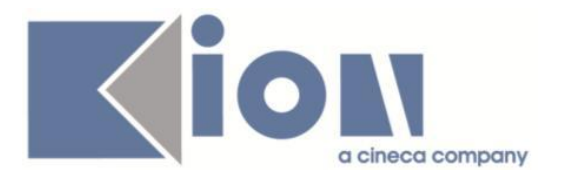

# **Nuove Funzioni**

# *Prodotto: ESSE3*

# **Package: P00 - DATI STRUTTURALI**

### *Funzione: TIPI RICONOSCIMENTO [00.150]*

# *[ID GS:105285]*

Introdotti gli utenti di inserimento e di modifica, tramite l'attivazione del tasto informativo "i" sulla barra del navigatore di Esse3.

# **Package: P02 - QUESTIONARI**

### *Funzione: CONFIGURAZIONE QUESTIONARI [02.010]*

### *[ID GS:104044]*

E' stata fornita la possibilità di gestire il multilingua nella maschera di configurazione dei questionari sugli elementi personalizzati di tipo domanda, risposta e paragrafo. In precedenza il multilingua era gestito solo sugli elementi, ma una volta personalizzata la descrizione dell'elemento all'interno del questionario non era possibile gestire la descrizione personalizzata in lingua. Ora con questa aggiunta c'è la possibilità di operare in lingua anche sulle descrizioni personalizzate degli elementi.

### *Funzione: CONFIGURAZIONE DATI E EVENTI QUESTIONARI [02.014]*

### *[ID GS:99372]*

Aggiunta, nella maschera di configurazione dei questionari, la possibilità di associare i tag agli eventi e associare le condizioni di visibilità dei tag sulla stampa.

# **Package: P05 - TASSE**

#### *Funzione: BACKEND PER INSERIMENTO AUTOCERT TRAMITE XML [05.241]*

#### *[ID GS:103935] - Richiesta Università degli Studi di PARMA [REQ. N. 17846]*

E' stata realizzata l'implementazione tra Esse3 ed ER.GO per lo scambio dei dati relativi all'autocertificazione dei redditi dello studenti.

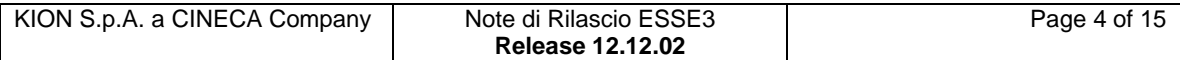

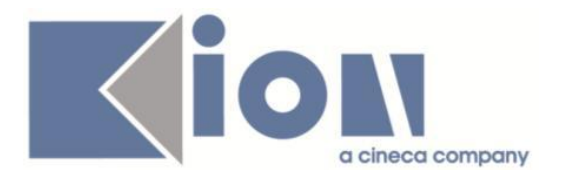

# **Package: P12 - CONSEGUIMENTO TITOLO**

### *Funzione: STAMPA PERGAMENA DI LAUREA [12.054]*

#### *[ID GS:106030] - Richiesta Libera Università degli Studi "Maria SS.Assunta" Roma [REQ. N. 17994]*

Nella stampa della pergamena dei corsi di studio master (M1 e M2) già personalizzati per l'Ateneo è stato inserito l'anno accademico di conseguimento del titolo, nel formato "A.A. AAAA/AAAA".

L'informazione è stata inserita subito sotto alla descrizione del corso di studio.

# *Prodotto: WEBESSE3*

# **Package: AREA PERSONALE DI ATENEO**

### *Funzione: TROVA CV AREA PUBBLICA [AP.TROVACV]*

### *[ID GS:102881]*

Con la presente versione è stata apportata una modifica alla gestione delle utenze PA e QUESTURE da maschera Gestione Utenti. In particolare, è stato fatto in modo che il gruppo di afferenza per PA e QUESTURE possa essere configurato dalla tabella TIPI\_SOGG\_EST.

#### *[ID GS:106143] - Richiesta Università degli Studi di MILANO-BICOCCA [REQ. N. 18449]*

Con la presente versione è stato attivato il nuovo modulo esse3pa integrato in webesse3. Sono state attivate le sole voci richieste dall'Ateneo: Autodichiarazioni

Permessi di soggiorno

# **Package: AREA DOCENTE**

### *Funzione: REGISTRO DOCENTE [DOC.09.120]*

### *[ID GS:106127]*

E' stata rilasciata una nuova modalità operativa per la gestione del Registro delle Lezioni che prevede la possibilità di firmare digitalmente il documento finale prodotto dall'applicazione web.

In questo modo il sistema non produce più un file in formato pdf ma un file xml firmato digitalmente, analogo a quello prodotto per i verbali di profitto o di laurea. Per la firma sarà possibile utilizzare, se disponibile, lo stesso certificato già rilasciato al docente.

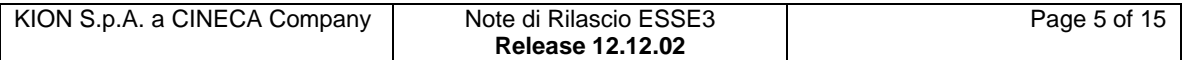

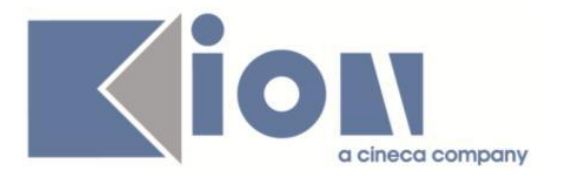

Tale modalità operativa, per essere attivata, necessita di una configurazione adeguata all'interno della base dati (da richiedere al vostro referente) e della valorizzazione del parametro di configurazione WEB\_DOC\_REG\_ABILITA\_FIRMA\_DIGITALE a 1; in queste condizioni al momento della generazione della testata di un registro delle lezioni il sistema prevederà automaticamente la firma digitale se il proprietario del registro stesso è già munito di un certificato.

L'utilizzo della firma digitale non apporta alcuna variazione alla parte di applicazione web per la compilazione del registro delle lezioni, solo al momento della produzione del documento finale verranno proposte al docente delle nuove videate per consentire di inserire nel sistema i dati della firma.

### *Funzione: VERBALIZZAZIONE ONLINE ESAME DI LAUREA [DOC.12.110]*

#### *[ID GS:105276]*

Rilasciate le funzionalità di correzione e revoca dei verbali di laurea, a completamento della funzionalità di firma digitale dei verbali di laurea.

E' possibile consultare la documentazione accedendo al portale Kiondocs, previa autenticazione utente, al seguente indirizzo [https://docs.kion.it/bin/view/Main/.](https://docs.kion.it/bin/view/Main/)

Per maggiori dettagli sulla funzionalità in oggetto la documentazione è pubblicata al seguente link:

<https://docs.kion.it/bin/view/KionDocs/VerbalizzazioneOnLineEsameLaurea>

# **Package: CONFIGURAZIONE WEBAPP**

*Funzione: CONFIGURAZIONE WEB.XML, VERTICAL.XML, ... [WEBAPP.WEBXML]*

#### *[ID GS:106130] - Richiesta Istituto di Architettura di VENEZIA [REQ. N. 18038]*

Il menu di "Autocertificazioni" utilizzato dagli utenti dei CAAF viene visualizzato solo per i soggetti esterni con tipologia CAAF.

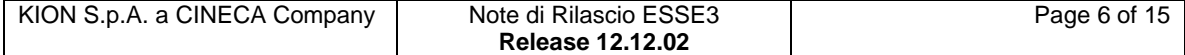

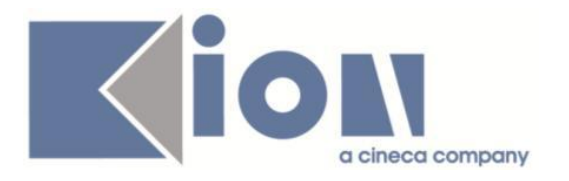

# **Modifica a Funzioni Esistenti**

# *Prodotto: ESSE3*

# **Package: P04 - STUDENTI**

## *Funzione: GESTIONE STUDENTI[04.030]*

### *[ID GS:105814] - Richiesta Libera Univ. Inter.le Studi Sociali "Guido Carli" LUISS-ROMA [REQ. N. 16713]*

E' possibile consultare la documentazione accedendo al portale Kiondocs, previa autenticazione utente, al seguente indirizzo [https://docs.kion.it/bin/view/Main/.](https://docs.kion.it/bin/view/Main/) Per maggiori dettagli sulla funzionalità in oggetto la documentazione è pubblicata al seguente link

<https://docs.kion.it/bin/view/KionDocs/ConfigurazioneNoteStudente>

# **Package: P12 - CONSEGUIMENTO TITOLO**

## *Funzione: STAMPA ETICHETTE LAUREATI[12.310]*

### *[ID GS:102101] - Richiesta Libera Univ. Inter.le Studi Sociali "Guido Carli" LUISS-ROMA [REQ. N. 17574]*

Rilasciata versione personalizzata del report "conseguimento titolo - etichette laureati Bold 3 piste", per stampare le informazioni indicate dallo studente in fase di presentazione della domanda conseguimento titolo riguardanti la consegna della pergamena.

Aggiunta tra le opzioni di stampa anche l'ordinamento per "n. ordine/registro", che effettua l'ordinamento per numero di registro.

### *Funzione: STAMPA VERBALE PROVA FINALE[12.313]*

### *[ID GS:106014] - Richiesta Università Telematica TEL.M.A. [REQ. N. 18607]*

Personalizzato per l'Ateneo il report "Verbale prova finale" (P12\_DOMCT19.rpt) , eliminando il testo statico "Facoltà di" presente prima della descrizione della facoltà/dipartimento.

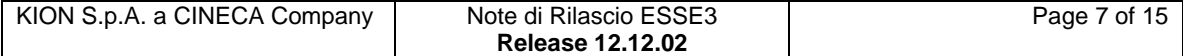

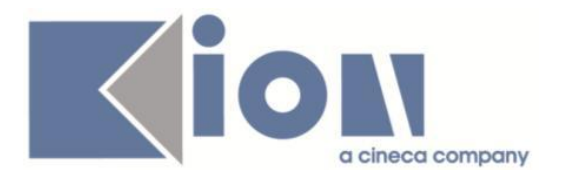

# **Package: P13 - CERTIFICATI**

*Funzione: STAMPA GENERICA (CERTIFICATI STUDENTE E PERSONA)[13.999]*

#### *[ID GS:105966] - Richiesta Università Commerciale "Luigi Bocconi" MILANO [REQ. N. 18543]*

Con la presente versione sono state rilasciate le fix per l'inserimento dei nuovi certificati implementati dall'Ateneo:

ATT\_ASSO = Accordo Attuativo di Tirocinio Assocamere

ATT\_AMBA = Accordo Attuativo di Tirocinio Ambasciate

#### *[ID GS:105976] - Richiesta Libera Università di lingue e comunicazione IULM-MI [REQ. N. 18490]*

Con la presente versione sono stati implementate le stampe relative ai progetti formativi personalizzati per l'Ateneo per studenti curriculari ed extracurriculari. Le stampe sono state implementate seguendo i layout forniti dall'Ateneo.

#### *[ID GS:106077] - Richiesta Libera Università di lingue e comunicazione IULM-MI [REQ. N. 18409]*

Con la presente versione sono state implementate le stampe delle convenzioni personalizzate per l'Ateneo.

In particolare:

- convenzione collettiva
- convenzione curriculare
- convenzione masa.

Le stampe sono state prodotte sulla base dei layout forniti dall'Ateneo.

# **Package: P15 - ANAGRAFE NAZIONALE STUDENTI**

#### *Funzione: CARICAMENTO TABELLE MINISTERIALI CODIFICHE ANS[15.006]*

### *[ID GS:105441]*

Rivisitata la logica di popolamento delle informazioni ricevute dal dat dei CORSI DI STUDIO OFF.F. DI TUTTI GLI ATENEI, in maniera tale da ordinare cronologicamente le informazioni ricevute. Si tenga presente che eventuali informazioni che rendono il record obsoleto, pur non essendo attualmente cancellabili, vengono poste prima di tutte le altre. Prevediamo con script periodici l'eliminazione di questi record obsoleti.

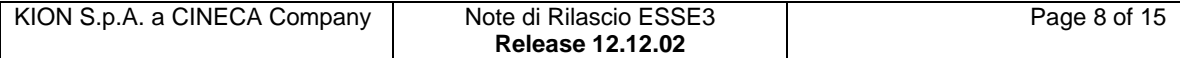

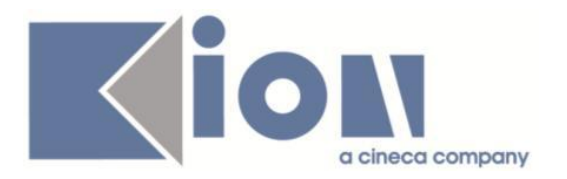

# **Package: P18 - GESTIONE SICUREZZA**

### *Funzione: ENTITÀ - FILTRI[18.005]*

#### *[ID GS:105989] - Richiesta Università degli Studi della BASILICATA [REQ. N. 18456]*

Rilascio filter.ini personalizzato.

# **Package: RICHIESTA SCRIPT**

### *Funzione: RICHIESTA SCRIPT[SCRIPT.SCRIPT]*

#### *[ID GS:105153] - Richiesta Università Telematica TEL.M.A. [REQ. N. 18416]*

Aggiornata data di ingresso in Ateneo e di inizio carriera per gli studenti il cui criterio è stato richiesto nel ticket KIM152353.

#### *[ID GS:105889] - Richiesta Università degli Studi di VERONA [REQ. N. 18588]*

Nell'atto di carriera TIRO è stato aggiunto nella sezione dei dati di completamento un campo editabile (Cfu effettivi) nel quale la segreteria può specificare i reali cfu maturati dallo studente nell'esperienza di stage, cfu che possono essere utilizzati come origine di riconoscimento.

#### *[ID GS:105957] - Richiesta Università degli Studi di VERONA [REQ. N. 18587]*

E' stata aggiunta nella configurazione dell'atto di carriera TIRO l'invio di una notifica per il docente quando la pratica di riconoscimento crediti viene fatta transitare in stato R dall'ufficio stage. In questo modo non appena il periodo di stage concluso viene validato dall'ufficio stage il docente viene avvisato sull'esistenza di una pratica di riconoscimento crediti da valutare.

#### *[ID GS:106429] - Richiesta Università degli Studi di SASSARI [REQ. N. 18664]*

Script per spostamento su altro ordinamento degli studenti indicati nel ticket KIM 154072.

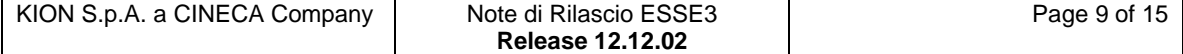

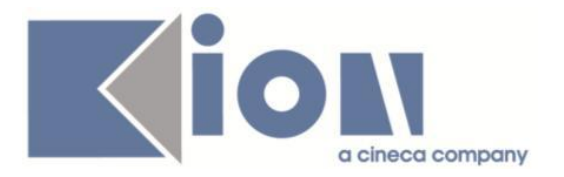

# *Prodotto: WEBESSE3*

# **Package: AREA DOCENTE**

## *Funzione: GESTIONE ISCRITTI APPELLO[DOC.10.122]*

### *[ID GS:106026] - Richiesta Libera Univ. Inter.le Studi Sociali "Guido Carli" LUISS-ROMA [REQ. N. 18605]*

E' stata modificata la pagina del calendario esami web docente che mostra le informazioni di uno studente prenotato ad un appello d'esame; in particolare è stata aggiunta la visualizzazione delle prove già sostenute dallo studente per l'insegnamento prenotato nell'appello stesso.

# **Package: AREA STUDENTE**

### *Funzione: PIANO CARRIERA[STU.PCAR]*

### *[ID GS:106154] - Richiesta Università degli Studi G.D'Annunzio di CHIETI [REQ. N. 18585]*

Aggiunte alle pagine del piano web:

- 1) compilazione piano (tutte le pagine con un riepilogo delle attività scelte)
- 2) riepilogo piano prima della conferma
- 3) riepilogo piano dopo la conferma

la visualizzazione del campo CFU delle attività didattiche scelte nel piano.

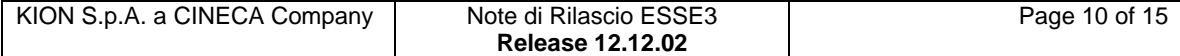

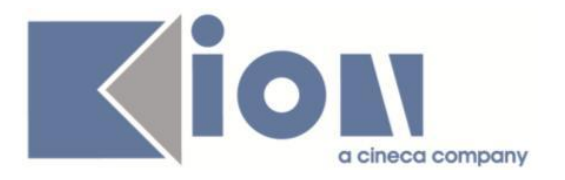

# **Anomalie Risolte**

# *Prodotto: ESSE3*

# **Package: P00 - DATI STRUTTURALI**

### *Funzione: DEFINIZIONE REGOLE DI APPLICABILITA'[00.130]*

## *[ID GS:100801]*

E' stata corretta la descrizione del parametro :P4, per le condizioni del contesto CAL\_ESA, nella maschera "Definizione regole di applicabilità".

Il parametro :P4 rappresenta infatti l'identificativo (ID) del percorso di studio, la descrizione presente nelle versioni precedenti non era corretta.

# **Package: P01 - ANAGRAFICHE PERSONE**

### *Funzione: RICHIESTE CONFERME TITOLI A STRUTTURE[01.055]*

#### *[ID GS:106149] - Segnalata da Università degli Studi di SIENA*

L'intervento risolve un'anomalia che non permetteva il recupero degli elenchi per le conferme.

#### *Funzione: STAMPA PROMEMORIA UTENTE[01.PROME\_USER]*

### *[ID GS:106028]*

L'intervento risolve un'anomalia nella stampa del promemoria al perfezionamento dell'immatricolazione in caso di IMM\_REFRESH\_USER = 1.

# **Package: P02 - QUESTIONARI**

#### *Funzione: CONFIGURAZIONE QUESTIONARI[02.010]*

#### *[ID GS:106163]*

Ora, nella maschera "Configurazione questionari", è presente la gestione del multilingua a livello QUESITI per tutti gli elementi salvo che per la pagina e, se inserito un elemento con descrizione nulla, non viene generato errore.

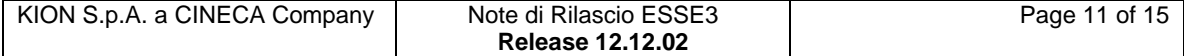

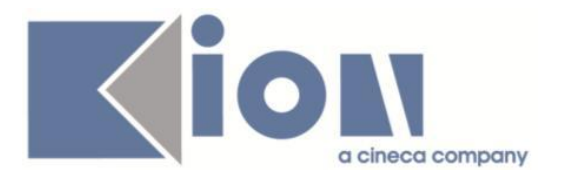

# **Package: P04 - STUDENTI**

#### *Funzione: PASSAGGIO DI CORSO[04.004]*

#### *[ID GS:106068] - Segnalata da Università degli Studi di TORINO*

Ora, sulla domanda di passaggio stampata da web, il dato della facoltà/dipartimento viene recuperato dalla des\_cert e se non presente viene riportato il testo fisso "Facoltà".

# **Package: P05 - TASSE**

#### *Funzione: ADDEBITO STUDENTE[05.010]*

#### *[ID GS:60769] - Segnalata da Università degli Studi di CAGLIARI*

Corretta anomlaia tale per cui non funzionavano correttamente le variazioni di importo previste in caso di tasse di ricognizione.

#### *Funzione: LETTURA RENDICONTO MAV[05.014B]*

#### *[ID GS:103880]*

Implementata messaggistica al caricamento file incassi nel caso che non sia definito il DR\_TASSE a livello ATE.

#### *Funzione: GESTIONE INCASSI SOSPESI[05.021]*

#### *[ID GS:106071] - Segnalata da Università degli Studi di TORINO*

Corretto malfunzionamento tale per cui recuperando tutti gli incassi veniva ritornato un errore interno.

#### *[ID GS:106175]*

Corretto malfunzionamento in caso di errato pagamento in incassi sospesi; se l'incasso non aveva il FATT\_ID salvato, la chiusura della maschera di errato pagamento ritornava un'eccezione.

#### *[ID GS:106209]*

Corretto malfunzionamento tale per cui variando la selezione del blocco degli incassi si creava un'errata visualizzazione dei dati.

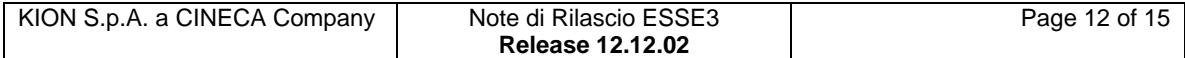

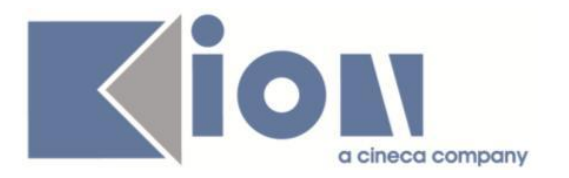

#### *Funzione: AUTOCERTIFICAZIONI[05.022]*

## *[ID GS:106233]*

Corretto malfunzionamento tale per cui non era possibile inserire autocertificazioni su un AA in cui è presente un'iscrizione.

# **Package: P11- ESAMI E CARRIERA**

#### *Funzione: GESTIONE ATTI DI CARRIERA[11.062]*

### *[ID GS:105864]*

Corretta anomalia: dal pannello annullamento convalide, che si apre dalla gestione atti di carriera, ordinando le attività didattiche, quando si annullava una convalida, veniva annullata la convalida dell'attività presente sulla riga prima dell'ordinamento e non la convalida sull'attività selezionata.

### *Funzione: AGGIORNA\_CARRIERA\_CAMBIO\_PDS[11.253]*

#### *[ID GS:105918] - Segnalata da Università di PISA*

Questa segnalazione risolve la seguente anomalia:

effettuando una scelta di percorso, il libretto viene migrato dal vecchio al nuovo tratto di carriera; la procedura non copiava, però, il Gruppo Voto delle attività del libretto (Trentesimi con lode, Decimi classici, ecc..).

Da questa versione viene copiato anche il Gruppo Voto, in fase di migrazione del libretto.

# **Package: P12 - CONSEGUIMENTO TITOLO**

### *Funzione: AGGIORNA TESI DI GRUPPO[12.217]*

#### *[ID GS:105947] - Segnalata da Istituto di Architettura di VENEZIA*

In fase di inserimento di una tesi di gruppo vengono ora correttamente riportate sulla tesi di tutti gli studenti anche tutte le informazioni inserite in lingua inglese (titolo della tesi, abstract, parole chiave).

#### *Funzione: REGISTRA TESI DA AZIONI[12.224]*

### *[ID GS:95811] - Segnalata da Università degli Studi di PADOVA*

Area web studente. Nuovo processo conseguimento titolo.

Il progressivo tesi (campo Prg. Tesi presente nella maschera Gestione tesi) viene correttamente valorizzato anche nel caso in cui la tesi sia inserita da client.

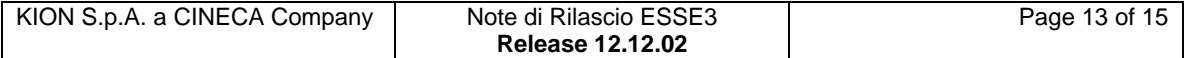

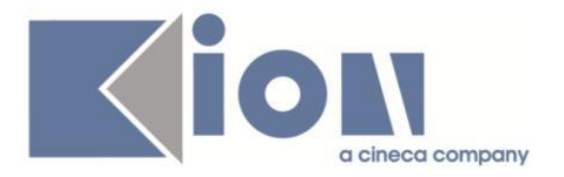

## *Funzione: STAMPA VERBALE PROVA FINALE[12.313]*

## *[ID GS:101052] - Segnalata da Università degli Studi ROMA TRE*

Corretta anomalia nella stampa del report "Verbale Prova Finale" personalizzato per l'Ateneo per il quale in alcuni casi, quando alla seduta di laurea era associata una commissione, si aveva una duplicazione delle pagine per lo stesso studente.

# *Prodotto: WEBESSE3*

# **Package: AREA DOCENTE**

#### *Funzione: GESTIONE COMMISSIONI CONCORSI[DOC.03.111]*

## *[ID GS:105959] - Segnalata da Istituto di Architettura di VENEZIA*

Area soggetti esterni. Riabilitata la possibilità per i soggetti esterni di effettuare le operazioni proprie dei membri delle commissioni concorsi.

### *Funzione: VERBALIZZAZIONE ONLINE ESAME DI LAUREA[DOC.12.110]*

### *[ID GS:105061] - Segnalata da Università "Cà Foscari" di VENEZIA*

Area web docente. Verbalizzazione on line esame di laurea. In fase di verbalizzazione dell'esame di laurea, sarà possibile inserire solo date di laurea che non superino la data di fine validità della sessione.

# **Package: AREA STUDENTE**

### *Funzione: SCELTA/MODIFICA LINGUE[STU.CMB\_LINGUE]*

#### *[ID GS:106145] - Segnalata da Università Commerciale "Luigi Bocconi" MILANO*

L'intervento risolve un'anomalia nel salvataggio lingue da web.

### *Funzione: DOMANDA DI LAUREA, TESI ECC..[STU.LAUREA]*

#### *[ID GS:105888] - Segnalata da Università degli Studi di BRESCIA*

Area web studente. Presentazione domanda di laurea.

Con parametro di configurazione REL\_TESI\_DOC\_ACCOUNT\_ENABLE\_WEB impostato ad 1 per i ruoli R1 (Primo relatore) e R2 (Secondo relatore) sarà possibile selezionare solo docenti (non anche soggetti esterni) con account abilitato.

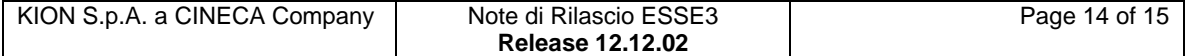

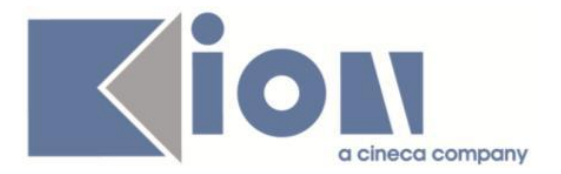

## *[ID GS:106190] - Segnalata da Università degli Studi di BERGAMO*

Area web studente, Conseguimento titolo.

Il controllo sulla compilazione del questionario in fase di stampa domanda di laurea (parametro di configurazione ALMA\_REG\_WEB impostato a 2) viene effettuato solo per quegli studenti iscritti a corsi di studio che prevedono la trasmissione dei dati ad Almalaurea.

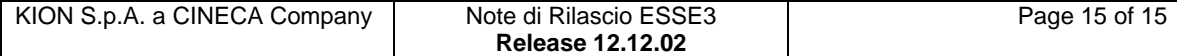